# **Check a license order (v1)**

This page refers to **End-user REST API version 1** only. See [End-user REST API](https://docs.x-formation.com/display/LAC/End-user+REST+API) for links to other versions of the End-user REST API.⋒

To check the status of a license order for a given activation key using the End-user REST API version 1, use the following request:

```
HEAD /license-orders/(activation_key)
```
#### where:

• activation\_key (string) is your [license order](https://docs.x-formation.com/display/LAC/License+Activation+Center+Glossary#License Order def) activation key

#### and

• the [request headers](http://docs.x-formation.com/display/LAC/Supported+HTTP+headers) are used by default

**Note**: This method returns the same status codes as GET, but without the body. It is used for checking the state/availability of a license order.

#### **Example request**

```
HEAD /rest/v1/license-orders/25N8D-NC35D-WD01P-8JI4K HTTP/1.1
Host: license.x-formation.com
Accept: application/hal+json
```
### **Response**

The following table lists the Internet status codes that can be returned in a response by a server.

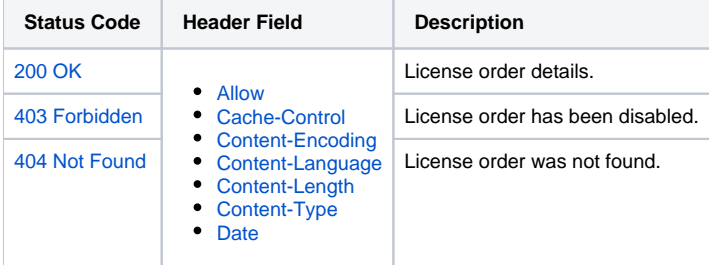

## **Example responses**

```
HTTP/1.1 200 OK
Content-Type: application/hal+json
```

```
HTTP/1.1 403 Forbidden
Content-Type: application/hal+json
```

```
HTTP/1.1 404 Not Found
Content-Type: application/hal+json
```
For more information about HTTP methods, see [Supported HTTP methods](http://docs.x-formation.com/display/LAC/Supported+HTTP+methods).